Subject: Clipboard Append() function for images is missing in VirtualGui/TURTLE /LinuxFrameBuffer? Posted by [Oblivion](https://www.ultimatepp.org/forums/index.php?t=usrinfo&id=447) on Wed, 03 Jun 2020 12:22:18 GMT [View Forum Message](https://www.ultimatepp.org/forums/index.php?t=rview&th=11047&goto=54146#msg_54146) <> [Reply to Message](https://www.ultimatepp.org/forums/index.php?t=post&reply_to=54146)

Hello,

While I was testing Terminal ctrl with Turtle and LinuxFrameBuffer backends, I have noticed that both backend lack clipboard Append() function for images.

Is this intentional or only missing ATM?

Best regards, **Oblivion** 

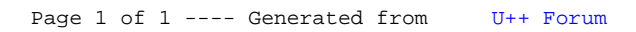